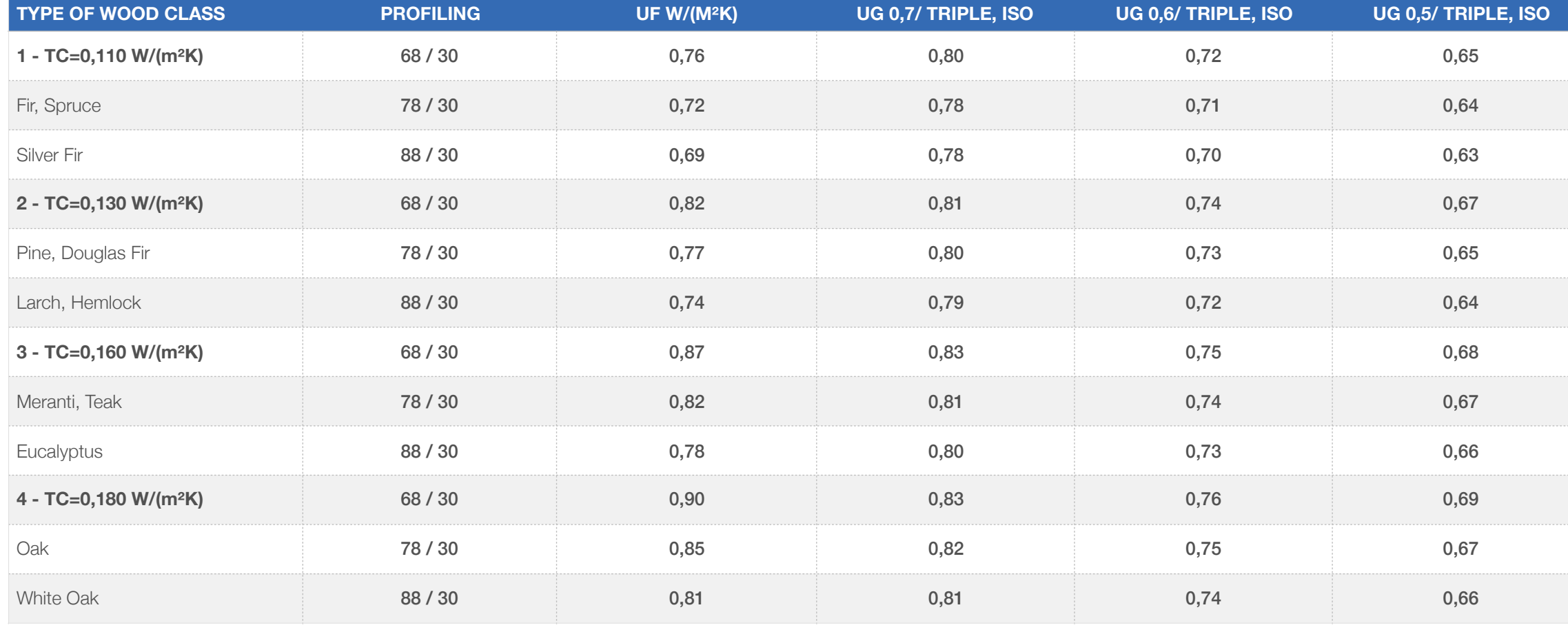

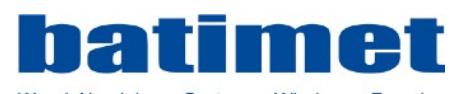

Wood-Aluminium - Systems - Windows - Façades

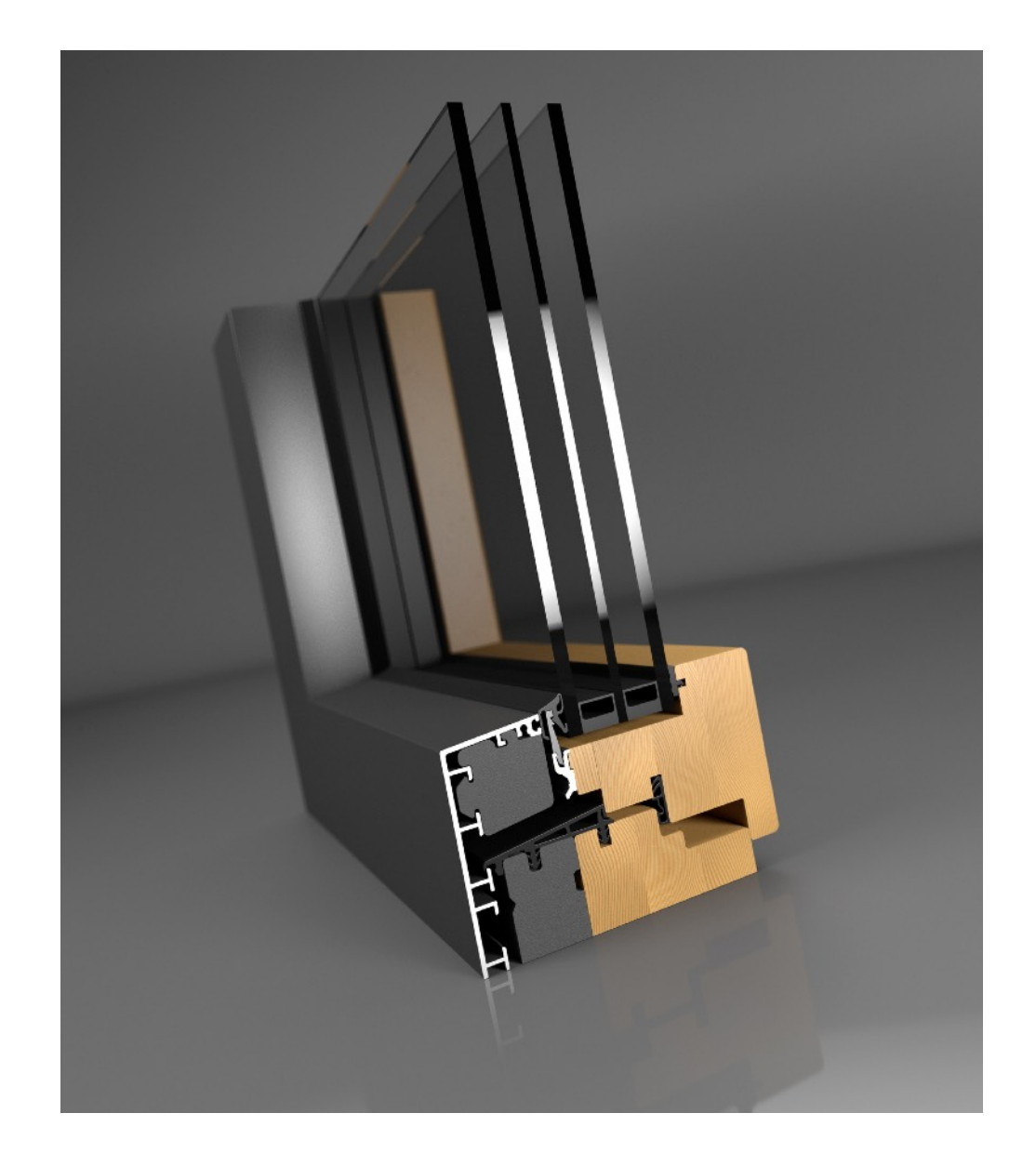

## **TA35 SE IN**

## **TABLE HEAT TRANSFER COEFFICIENT**

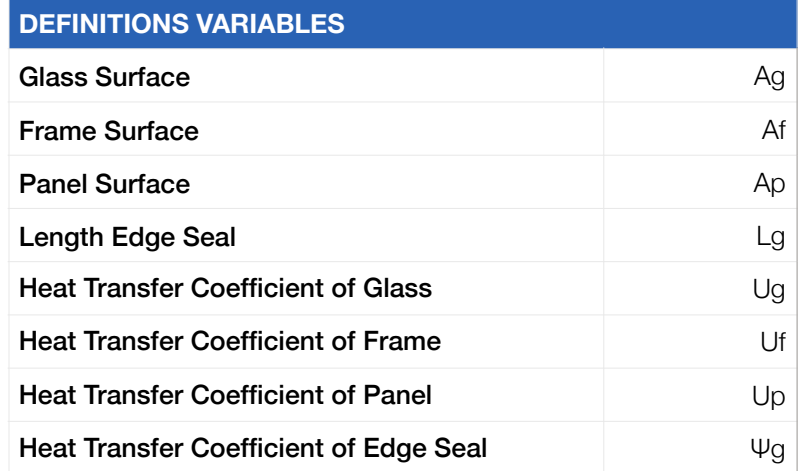

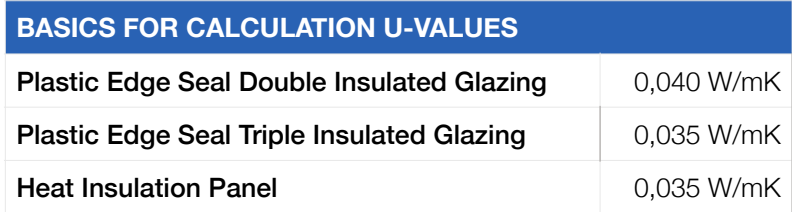

The Uw values change depending on the element's structure and size. Frame widths and choice of edge seal equally influence these values. We gladly calculate concrete Uw values of the window elements of your project. The cu

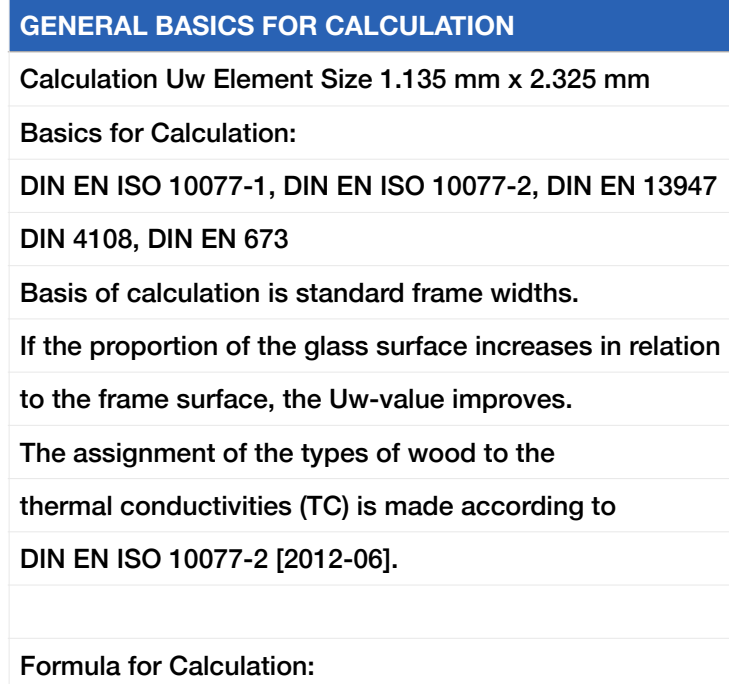

 $\Sigma$  (A<sub>g</sub> x U<sub>g</sub>) + Σ (A<sub>f</sub> x U<sub>f</sub>) + Σ (l<sub>g</sub> x Y<sub>g</sub>) + Σ (A<sub>p</sub> x U<sub>p</sub>)

 $\Sigma$  (A<sub>g</sub> + A<sub>f</sub> + A<sub>p</sub>)